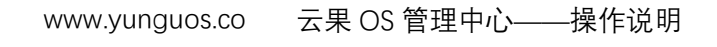

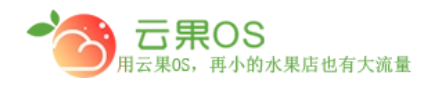

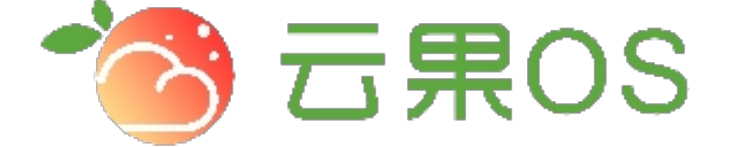

## 云果收银软件

## 操作说明

## 2017-8-15

## 西安昊海网络科技有限公司

西安市碑林区文艺北路金色城市 3-2704

会员卡管理

云果OS

用云果0S,再小的水果店也有大流量

会员管理→会员卡管理。展示会员卡的相关信息,包括门店、收银 员、会员 id、会员名称、会员卡号、会员手机、会员卡余额、注册 日期。如图所示:

m

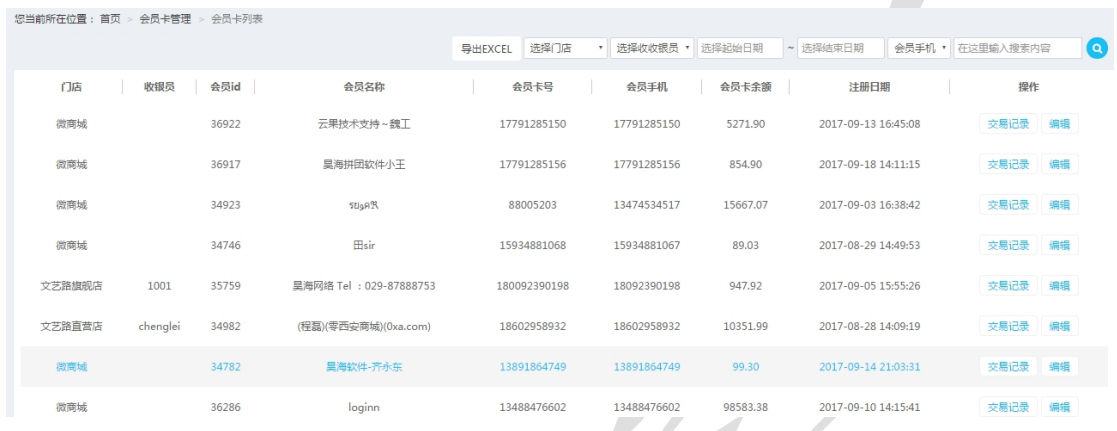

会员卡列表页展示所有已经开卡的会员的会员卡。可以进行查看 该会员卡的交易记录和编辑操作。通过选择门店、收银员、日期、 会员手机等条件对会员卡进行筛选,也可以导出会员卡列表。

编辑操作支持对会员昵称、会员手机号、会员卡号、备注信息的修 改。

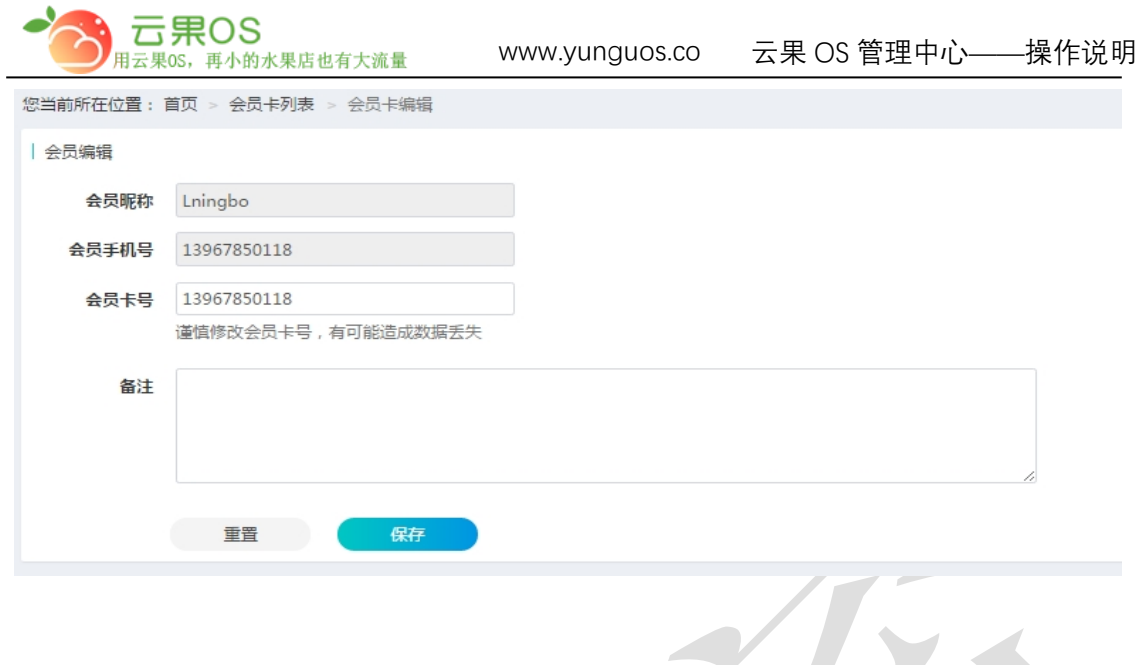

×

全国服务热线: 400-029-2635